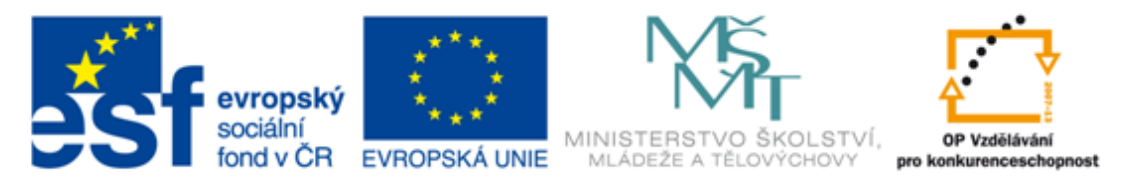

#### INVESTICE DO ROZVOJE VZDĚLÁVÁNÍ

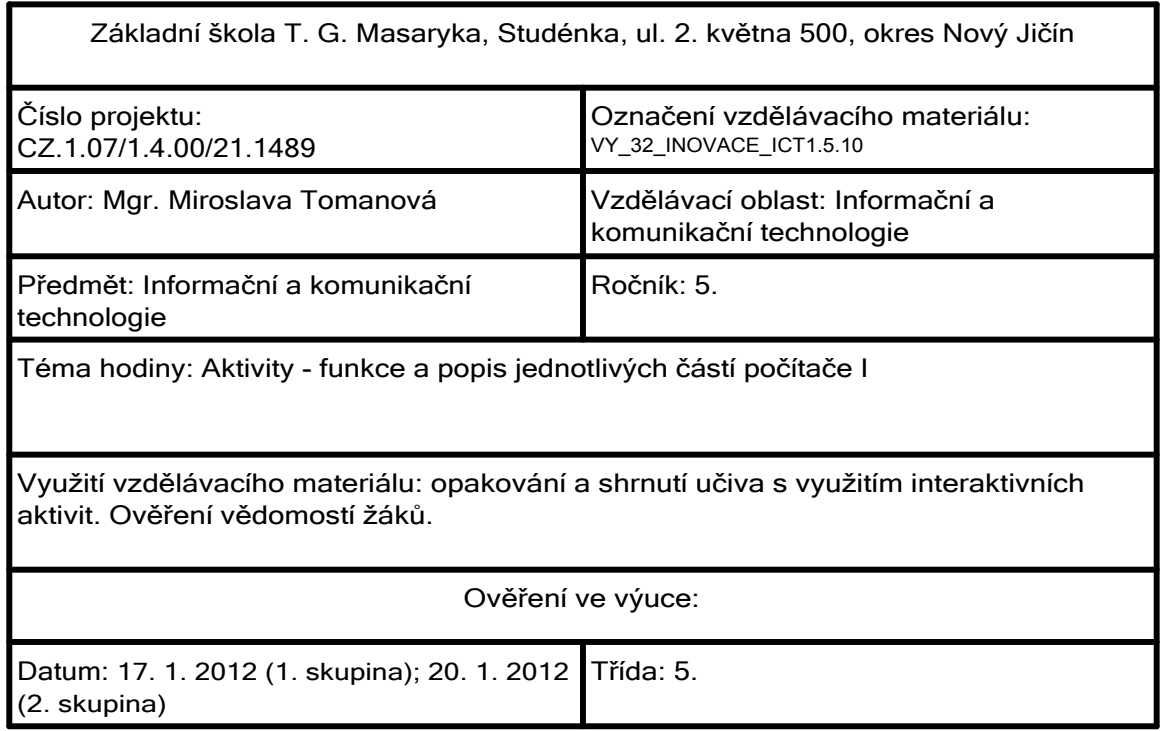

Přiřaď správné pojmy:

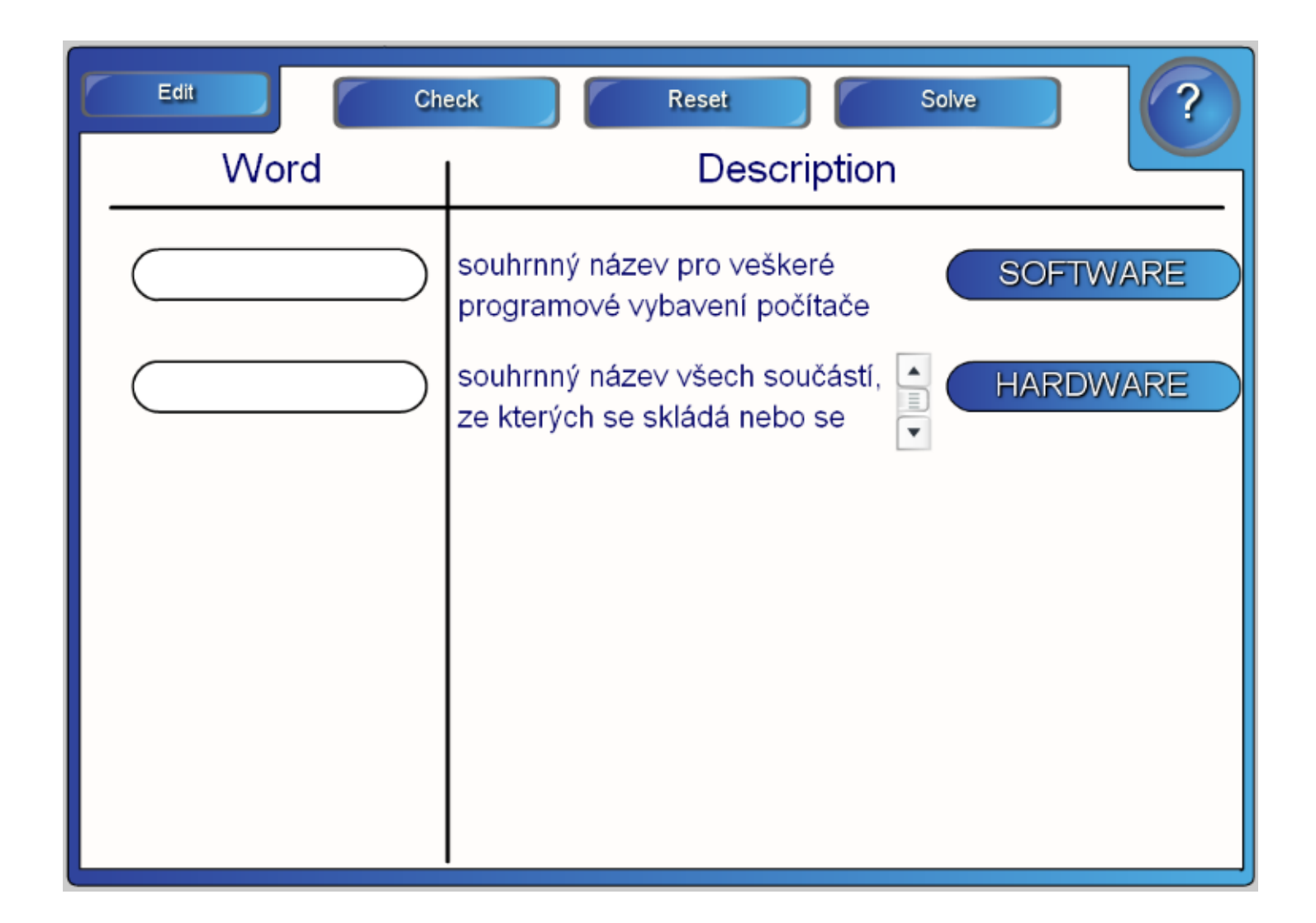

Skládej názvy jednotlivých částí počítače:

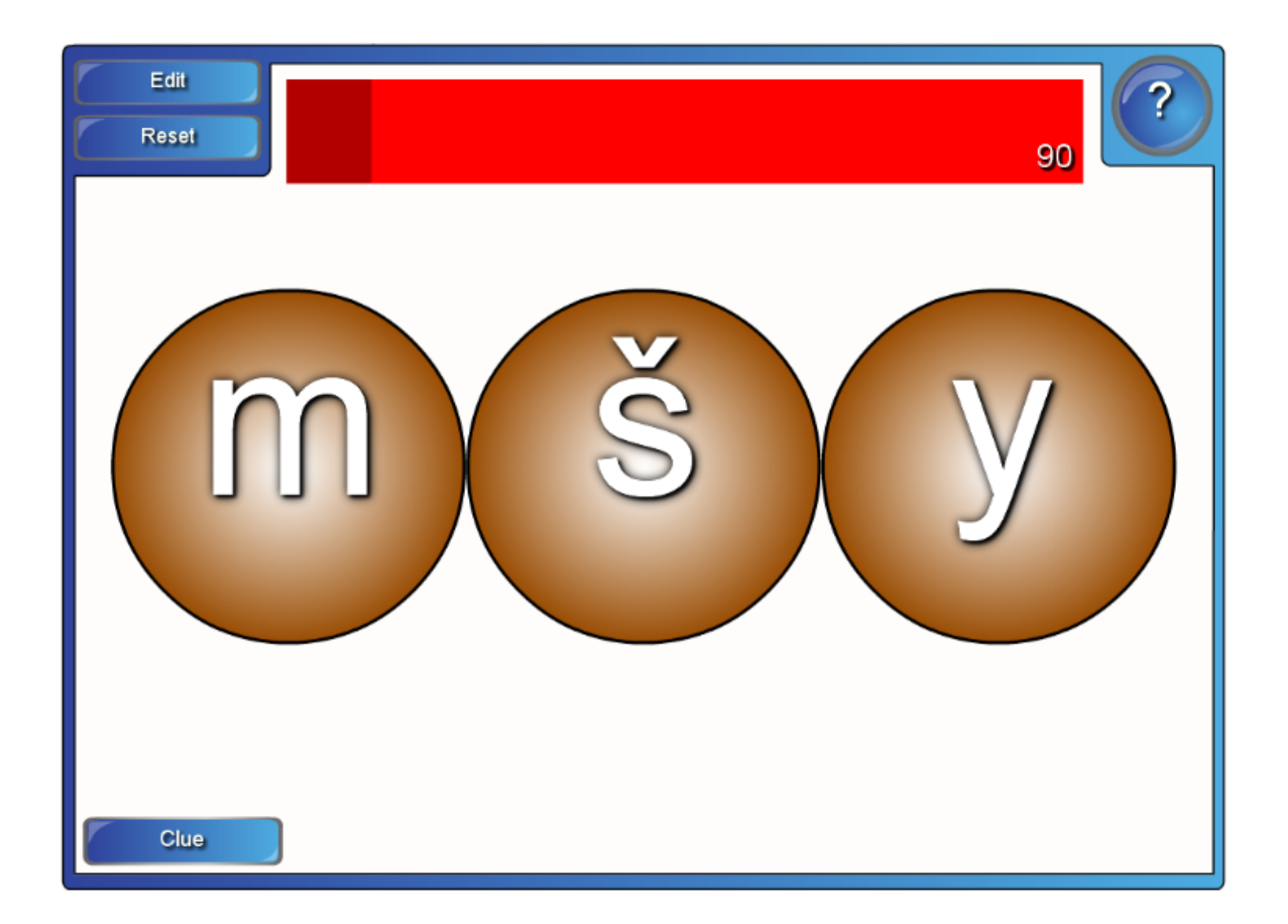

Urči co je hardware a co software:

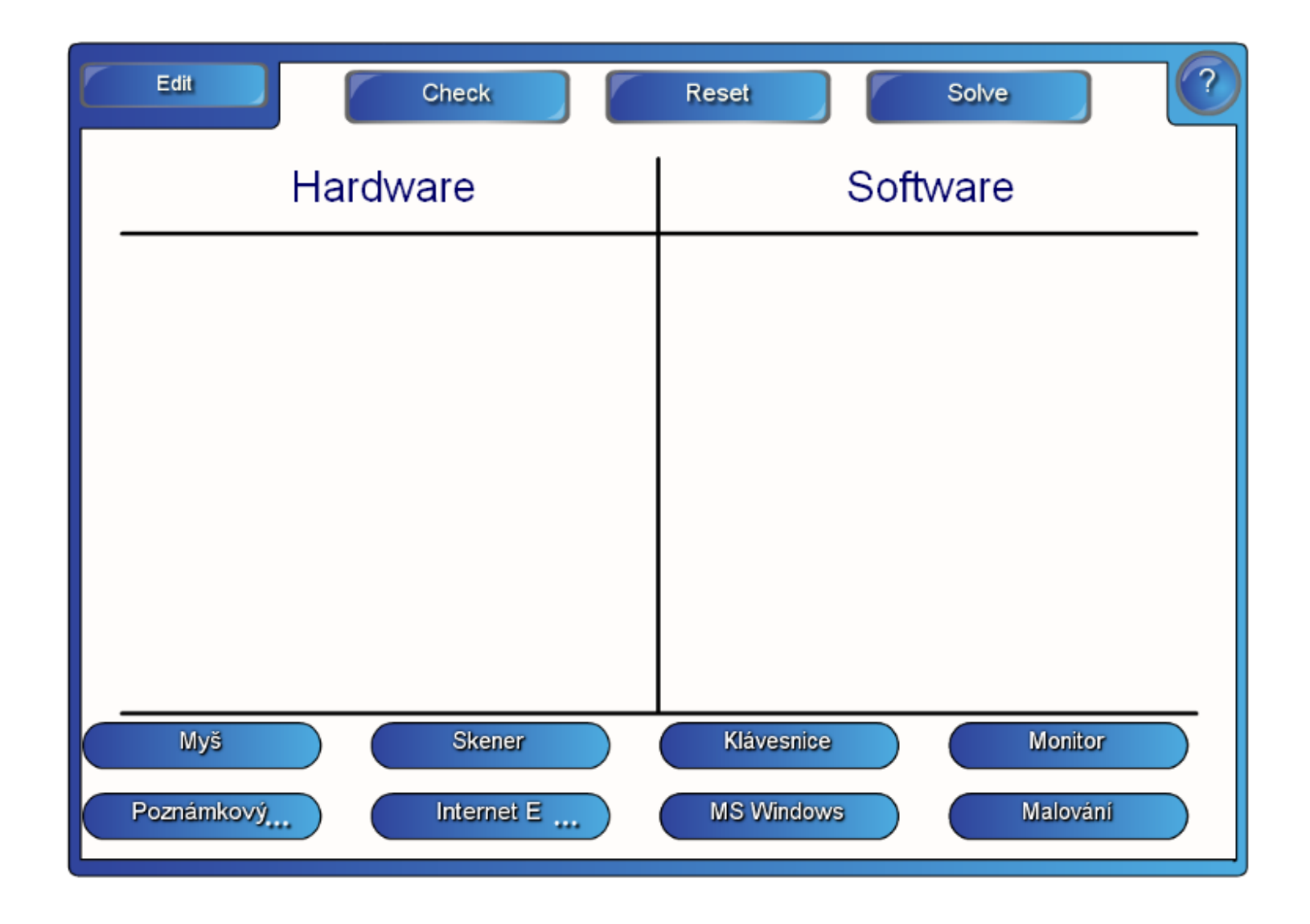

K daným obrázkům přiřazuj jejich anglické názvy:

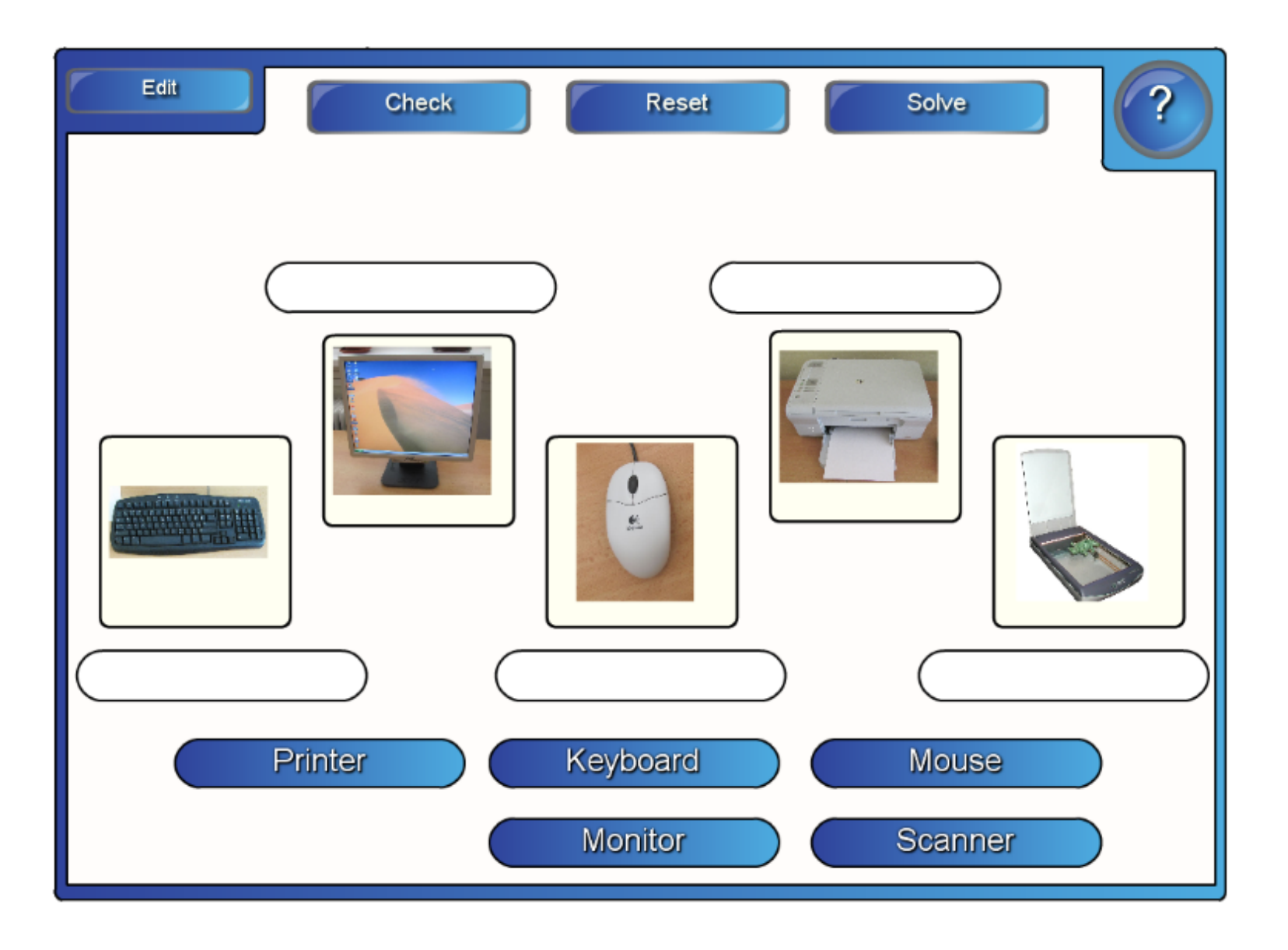

## Hádej co je na obrázku

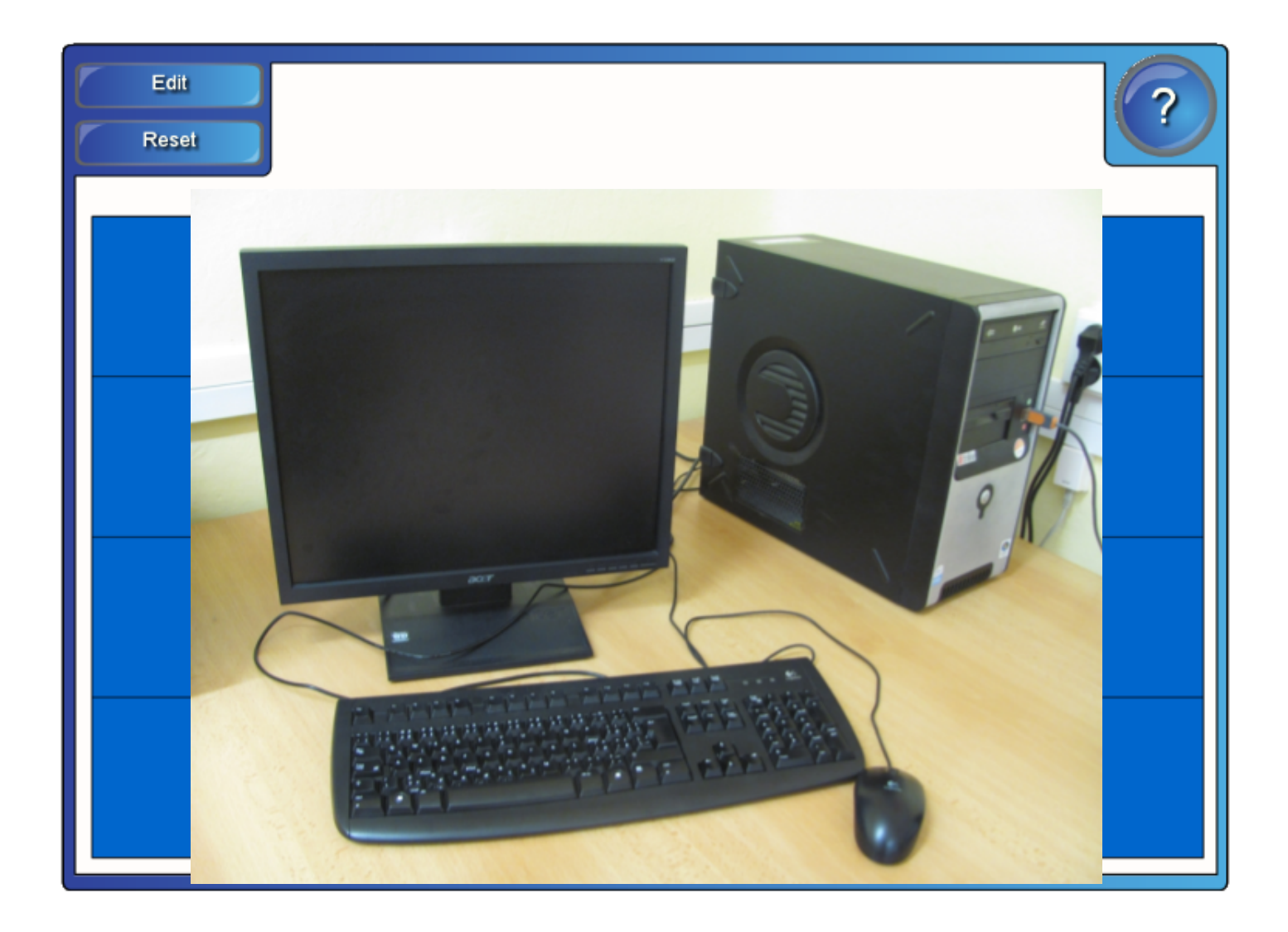

### Hádej co je na obrázku

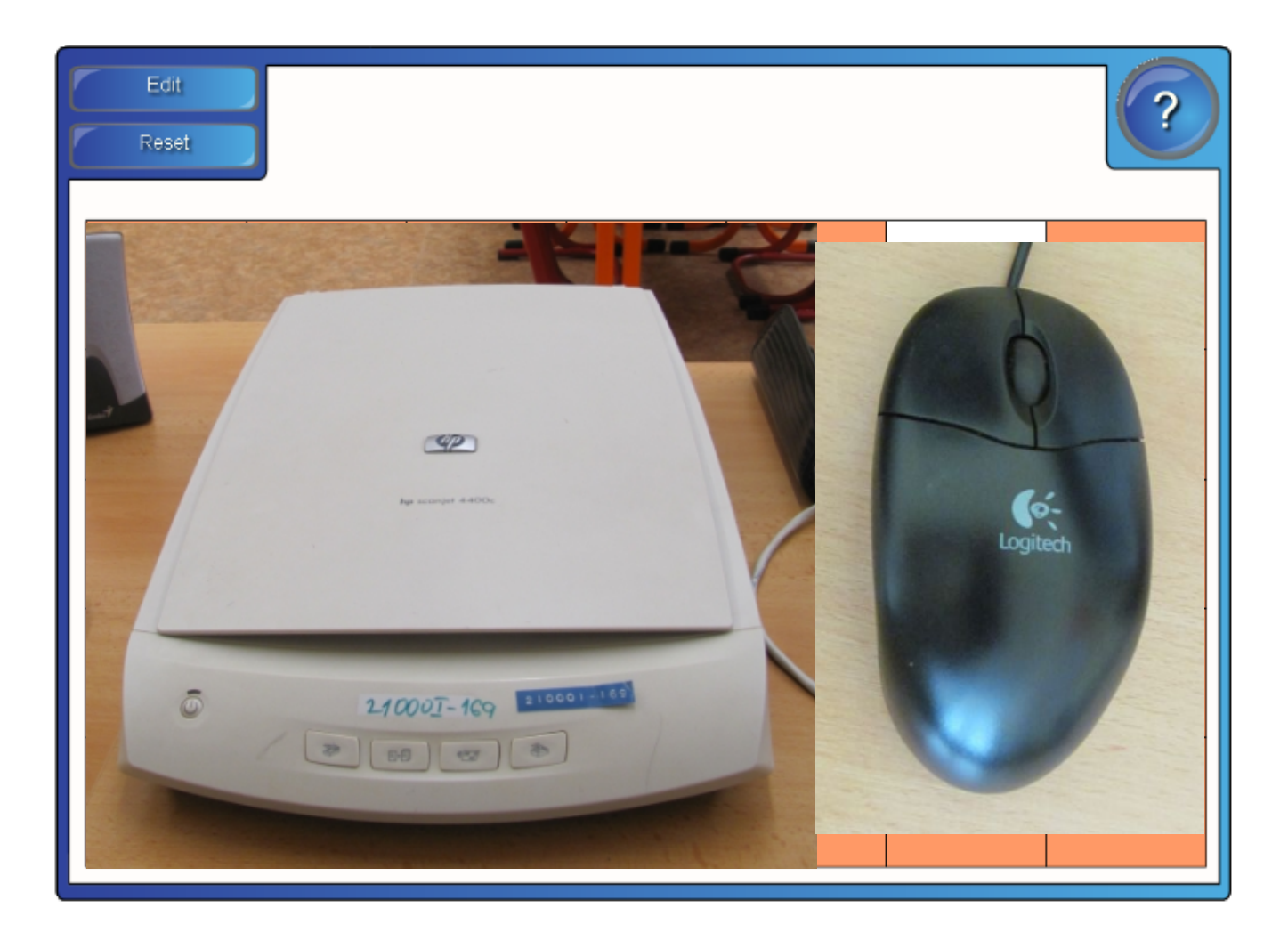

# Zdroje informací a využité aplikace

Aplikace SMART Notebook Version 10.0.631.3 17:15:24 Sep 30 2009

#### Zdroje obrázků:

Skener: Scanner.view.750pix.jpg

PINGSTONE, Adrian. Dostupný pod licencí Creative Commons na www: http://cs.wikipedia.org/wiki/Soubor:Scanner.view.7 O